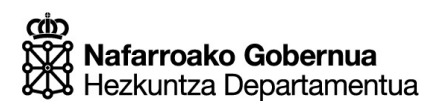

Hezkuntzako Ikuskapen Zerbitzua

### Zuzenketarako koadernoa **EBALUAZIO DIAGNOSTIKOA**  $\overline{2}$  $\Omega$ **BIGARREN HEZKUNTZAKO 2. MAILA**  $\mathbf{1}$ **MATEMATIKAKO GAITASUNA** 3  $\prime$  $\mathbf{1}$  $\overline{\mathbf{4}}$  $I = \frac{1}{2}$  and  $\frac{1}{2}$  and  $I = \frac{1}{2}$  and  $I = \frac{1}{2}$

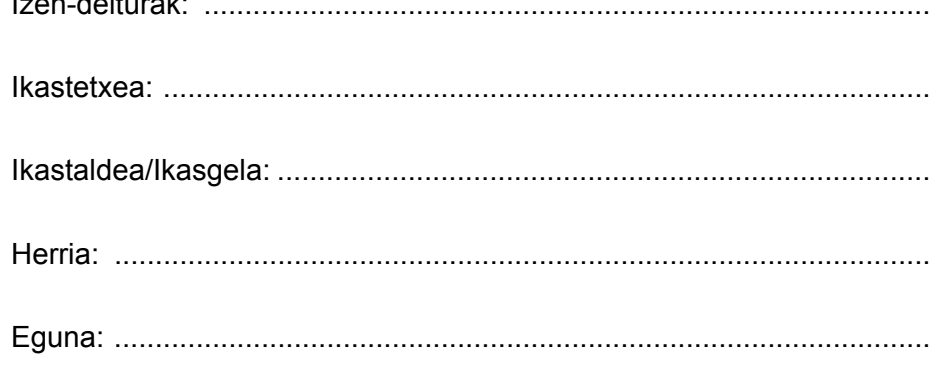

### **Argibideak**

Proba honetan testu batzuk irakurriko dituzu eta irakurri duzunari buruzko galdera batzuei erantzunen diezu.

Galderak mota batekoak baino gehiagokoak dira. Galderetako batzuek lau erantzun dituzte, aukeran, eta haietan zuzena dena aukeratu eta haren ondoan dagoen letra biribil batez inguratu behar duzu. Adibidez:

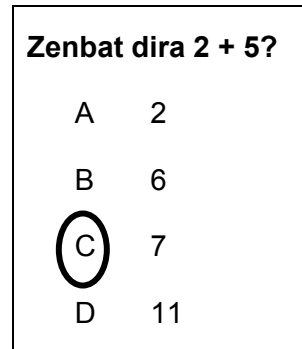

Erantzuna aldatzea erabakitzen baduzu, ezabatu **X** batekin lehen erantzuna eta erantzun zuzena biribil batez ingura ezazu, ondoko adibide honetan egin den bezala:

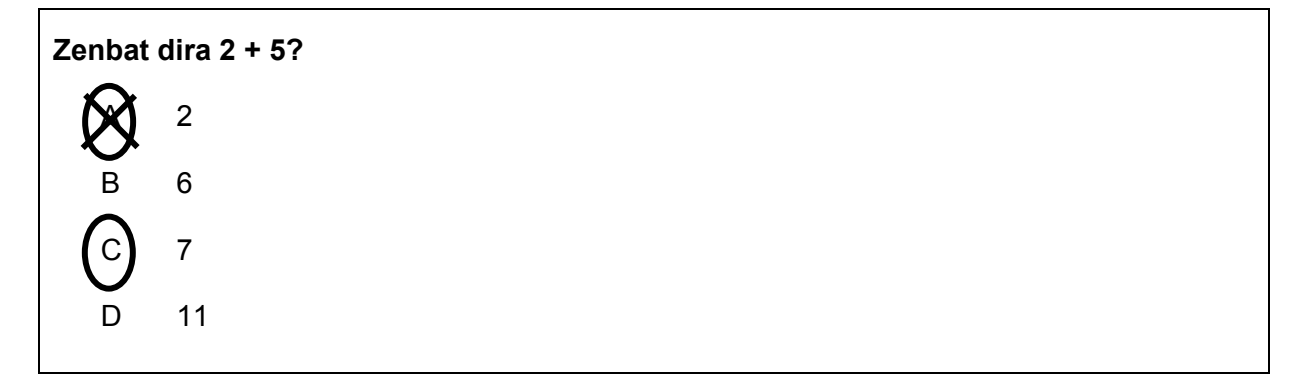

Beste galdera batzuetan, aldiz, puntuekin adierazitako tartean erantzuna osatzeko eskatuko dizute:

………………………………………………………………………………..………………………

**Idatz ezazu zenbat erpin eta alde dituen triangelu batek.**

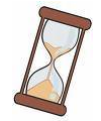

 **Proba hau egiteko 60 minutu dituzu.**

### **Laranja zukua**

**Laranja gozoa (***Citrus sinensis Osbeck***) fruta osasuntsuenetako bat da eta oso hedatua dago. Zapore bikaina du, duen azidotasun eta gozotasunagatik.** 

**Zuku komertzialak ere badaude, baina nutrizioaren ikuspegitik hobe da guk geuk fruta zukutuz lortzen dugun zuku freskoa kontsumitzea.** 

**Hainbat ariketa eginen ditugu irudian agertzen den laranja barietatearekin eta, horretarako, laranja guztiek zuku kopuru bera ematen dutela joko dugu: 6 laranjarekin 25 cl-ko 4 baso zuku lortzen ditugu.** 

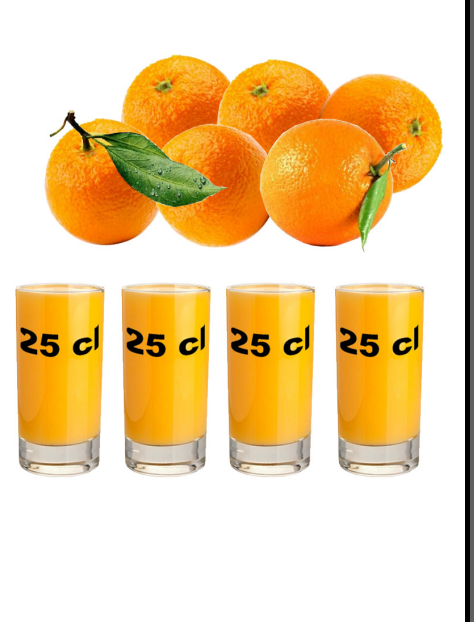

- **1. Zenbat laranja beharko ditugu sei baso zuku lortzeko?** 
	- A. 4
	- B. 8
	- C. 9
	- D. 10

**2. Zenbat baso zuku lortuko ditugu 15 laranjarekin?** 

- A. 4
- B. 8
- $C.9$
- D. 10

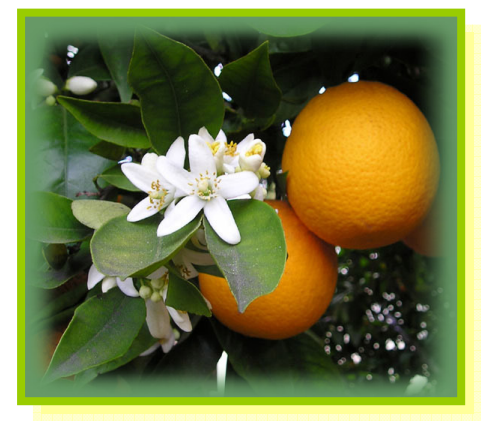

- **3. Laranja sare batek 3,45 euro balio ditu, 3 kg pisatzen ditu eta 15 laranja ditu. Gosaltzeko 4 baso zuku egiteko 6 laranja behar ditugu. Zein da 6 laranja horien salneurria?** 
	- A.  $1.15 \in$
	- B. 1,38 €
	- C.  $0,92 \in$
	- D.  $1,25 \in$

- **4. Ondoko iragarkian, 10 kg-ko kutxa bat erosten badugu, zenbat balio du laranja bakoitzak?** 
	- A. 0,50 € baino gutxiago
	- B. 0,50 eta 0,60 € artean
	- C. 0,60 eta 0,70 € artean
	- D. 0,70 € baino gehiago
- **5. Iragarkiko bi kutxek laranja kopuruaren aldetik proportzioa gordetzen badute eta 15 kg-ko kutxa erosten badugu, zein da laranja bakoitzaren kostua?** 
	- A. 0,50 € baino gutxiago
	- B. 0,50 eta 0,60 € artean
	- C.  $0,60$  eta 0,70  $\epsilon$  artean
	- D. 0,70 € baino gehiago

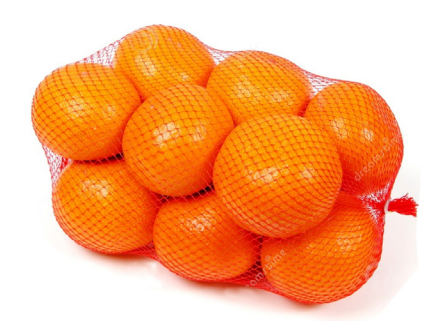

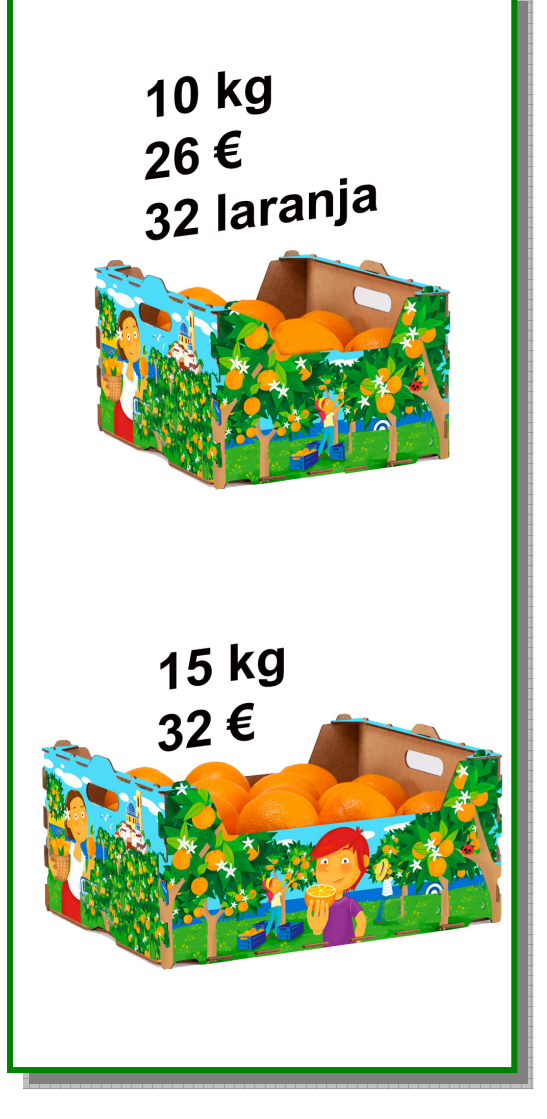

- **6. Lursail batean 200 laranjondo daude eta batez beste 40 kg laranja ematen dituzte zuhaitzeko. Honela prestatzen dira salmentarako:** 
	- − **Ekoizpen osoaren %10 baztertzen da, hondatuta egoteagatik.**
	- − **Ekoizpen osoaren %15 kentzen da, txikiak izateagatik.**
	- − **Hautatutako laranjak 10 eta 15 kg-ko kutxetan banatzen dira (erdia horietako bakoitzean).**

**Mota bakoitzeko zenbat kutxa lortzen dira?** 

**Idatzi ematen dituzun urratsak eta soluzioa.** 

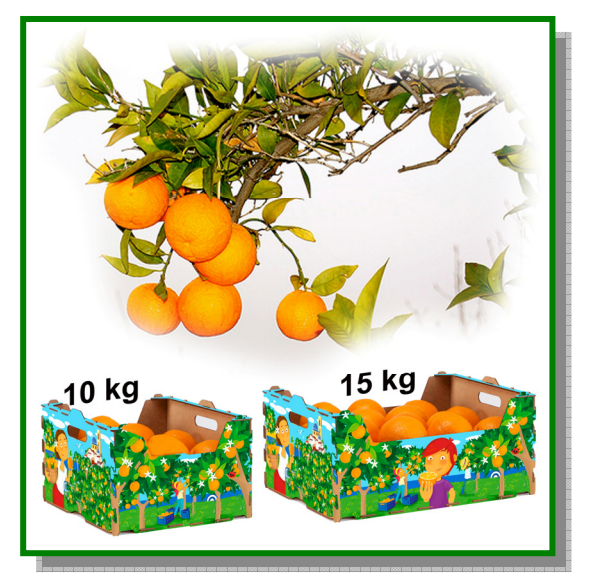

**1. urratsa:** Kalkulatu hautatutako laranjak

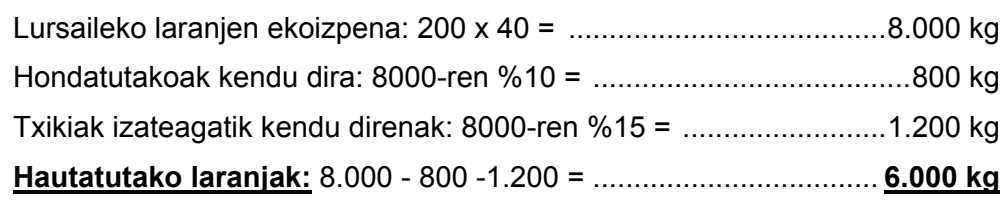

**2. urratsa:** Kalkulatu mota bakoitzeko kutxa kopurua

3.000 kg **10 kg-ko kutxetan** banatu eta **300 kutxa** osatu dira

3.000 kg **15 kg**-ko kutxetan banatu eta **200 kutxa** osatu dira

Lortuko ditugu 10 kg-ko …**300**….. kutxa eta 15 kg-ko ……**200**……… kutxa.

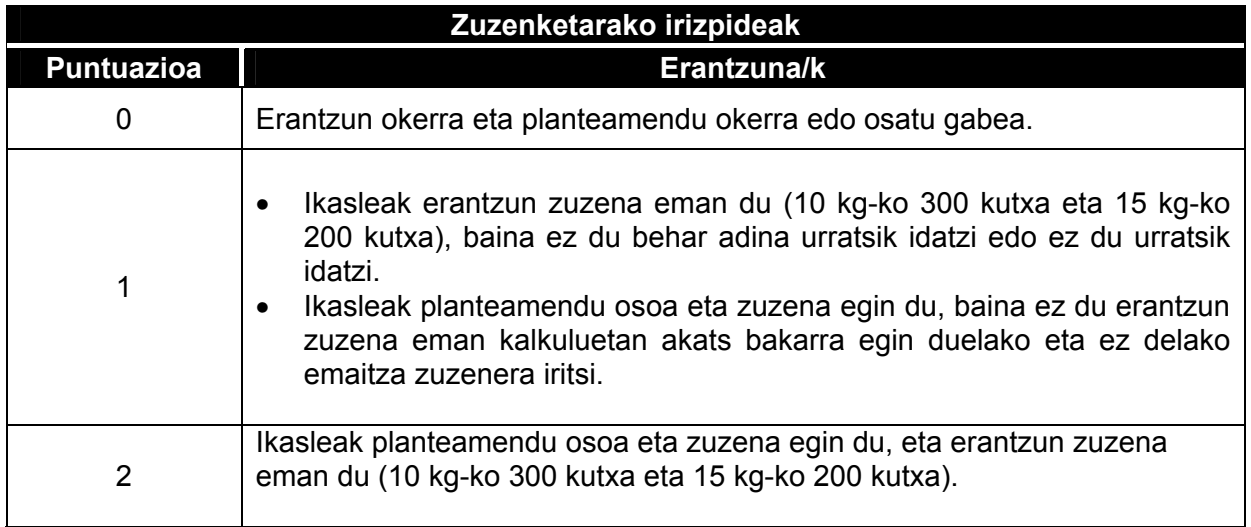

## **Horma-irudi fraktala**

**Ikasle talde batek motibo matematiko batekin apaindu du institutuko kanpoaldea: Sierpinski-ren Triangelua. Izen arraro hori irudi horren ezaugarriak definitu eta ikertu zituen Poloniako Waclaw Sierpinski (1882-1969) matematikariarena da. Irudi fraktal bat da, hots, objektu geometriko bat zeinaren oinarrizko egitura eskala desberdinetan errepikatzen den.** 

**Ondoko grafikoak irudikatzen du freskagarri latekin egin zuten irudi horren eraketa:** 

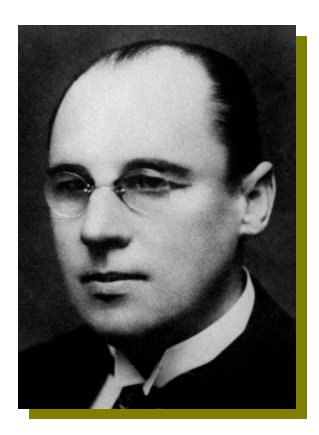

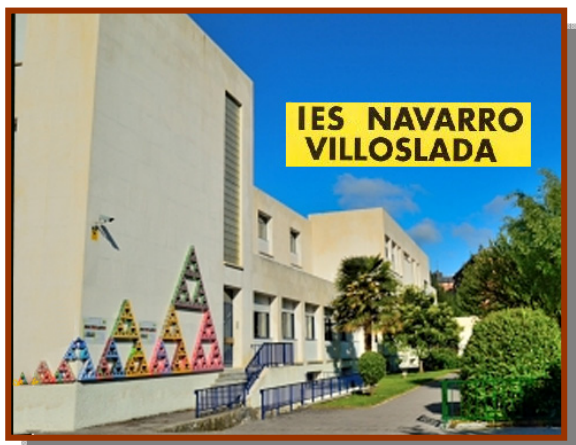

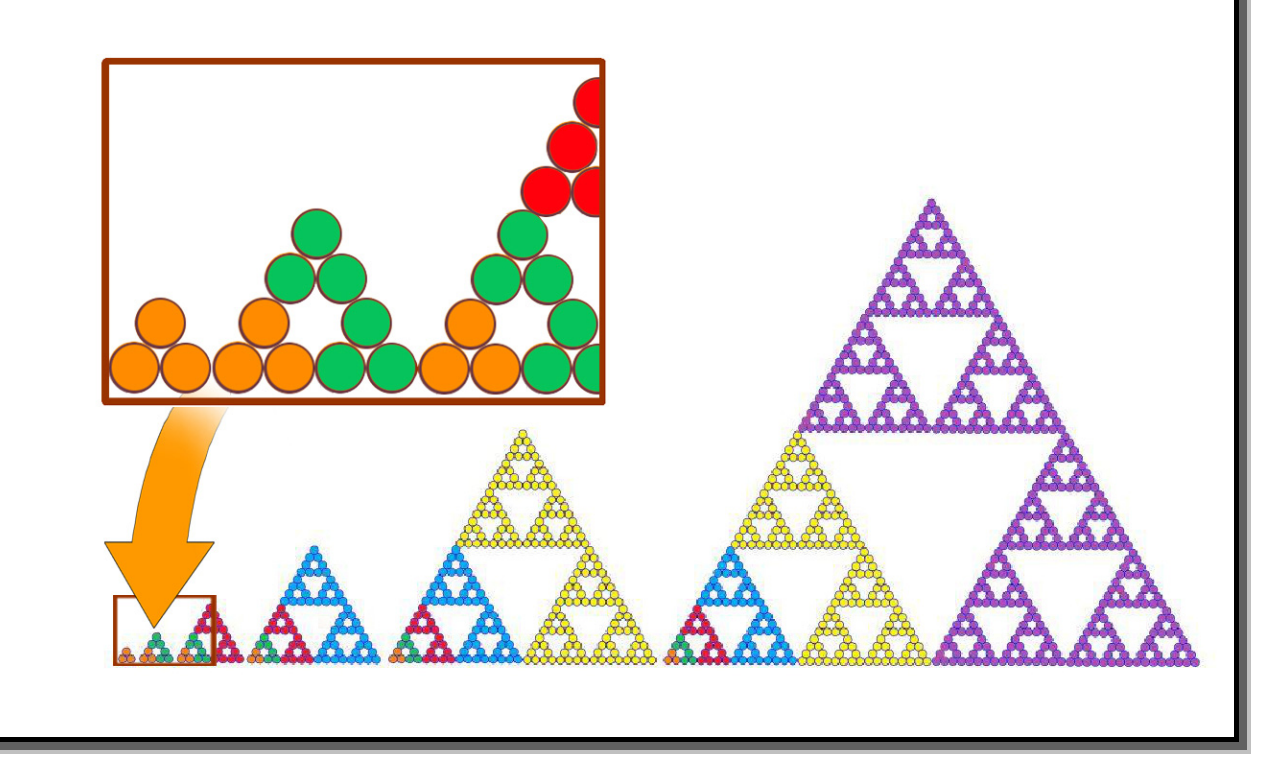

- **7. Horma-irudian guztira dauden laten kopurua da:** 
	- A.  $3 + 9 + 27 + 81 + 243 + 729 = 1000$
	- B.  $3 + 3^2 + 3^3 + 3^4 + 3^5 = 3^{15}$
	- C.  $3+3^2+3^3+3^4+3^5+3^6 = 1092$
	- D.  $3 \times (1 + 3 + 9 + 27 + 81 + 243) = 3 \times 354 = 1062$
- **8. Latek 6,5 cm-ko diametroa badute, zein izanen da horma-irudiaren altuera? Idatzi ematen dituzun urratsak eta soluzioa.**

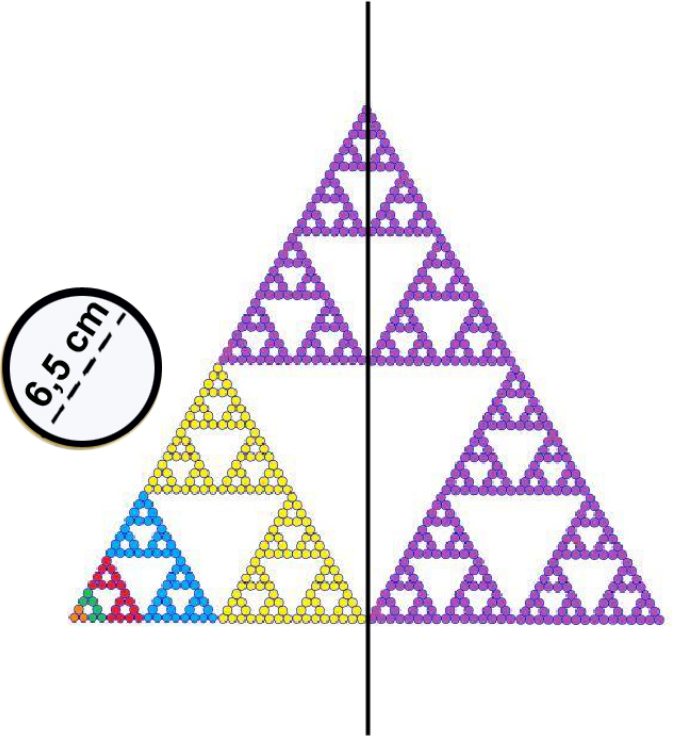

**1. urratsa:** Triangelu aldekidearen alde bakoitzaren luzera: 64 lata x 6,5 cm = 416 cm = 4,16 m

**2. urratsa:** Oinarriaren katetoaren luzera: 32 lata x 6,5 cm = 208 cm = 2,08 m

Emaitza bera lortzen da 1. urratsean lortutako emaitza zati bi egin ondoren.

<u>3. urratsa</u>: Triangeluaren altuera, Pitagorasen teorema aplikatuz =  $\sqrt{4,\! 16^{\,2}\, -2,\! 08^{\,2}\,}$  = 3, 6 m

Horma-irudiak ………………**3,6 m**………….-ko altuera hartuko du.

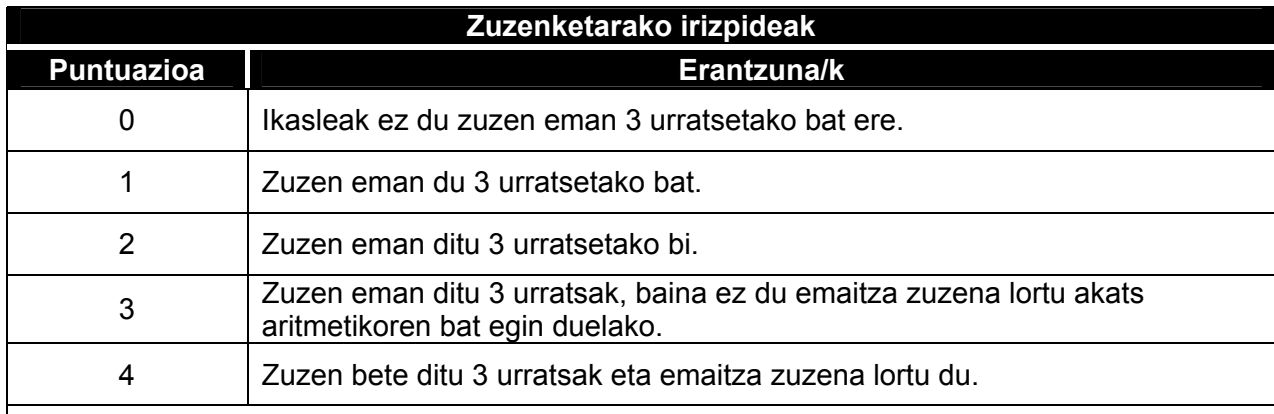

Zuzen egindako urrats bakoitzeko puntu bat emanen da. Urratsak honelaxe definitzen dira:

- **1. urratsa.** Triangelu aldekidearen aldearen luzera kalkulatu eta 4,16 m-ko neurria lortu du.
- **2. urratsa.** Oinarriaren katetoaren luzera kalkulatu eta 2,08 m-ko emaitza lortu du.
- **3. urratsa.** Pitagorasen teorema zuzen aplikatu du. Urrats hau zuzentzat emanen da baldin eta kalkuluak aurreko urratsetan lortutako neurri akastunekin egin badira.

Akats aritmetikorik egin gabe 3 urratsak zuzen ematen dituen ikasleak 3,6 m-ko emaitza (biribildua) lortuko du. Era berean, emaitza ontzat emanen da baldin eta ( $\sqrt{4.16^2 - 2.08^2}$ ) azken eragiketa zuzen adierazi bada.

Oharra. Ez da espero izatekoa ikasleek jarraian azaldutakoa bezalako prozedura zorrotzagoa erabiltzea. Planteamendu honetan ere 3 urrats bereizi dira eta, ikasleren batek garatzen badu, gorago azaldutako modu berean zuzenduko da.

**1. urratsa.** a-ren luzera = 63 lataren diametroa = 63 x 6,5 cm =  $409.5$  cm =  $4.095$  m

**2. urratsa.** b-ren luzera = 31 lataren diametroa + lata  $\overline{b}$  baten erradioa = 31 x 6.5 + 3.25 cm = 204.75 cm = 2,0475 m

**3. urratsa.** Triangeluaren altuera, Pitagorasen teorema aplikatuz

$$
h = \sqrt{4,095^2 - 2,0475^2} \approx 3,5 \text{ m}
$$

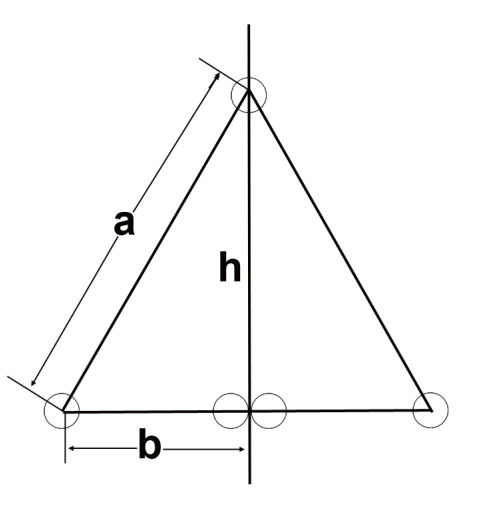

Horma-irudiaren altuera = 3,5 m + 2 lata-erradio (goikoa eta behekoa) = **3,6 m**

Horma-irudiak ………………**3,6 m**………….-ko altuera hartuko du.

- **9. Kontuan izanda lata baten edukiera 33 cl-koa dela, 12 latako lote bat gutxi gorabehera honen baliokidea izanen da…** 
	- A. Litro 1eko 6 botila
	- B. Litro 1eko 4 botila
	- C. 1,5 litroko 3 botila
	- D. 0,5 litroko 6 botila

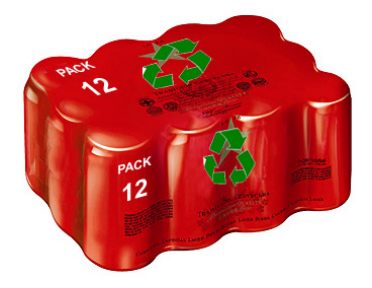

- - A. 11 dm
	- B. 110 mm
	- C. 0,011 m
	- D. 1,10 cm

**10. Gutxi gorabehera, freskagarri lata baten zabalera da...**<br> **11. dm B.** 110 mm<br> **11. dm B.** 110 mm<br> **11. dm B.** 110 mm<br> **11. dm B.** 110 mm<br> **11. dm B.** 110 mm<br> **11. dm B.** 110 mm<br> **11. dm B.** 110 cm<br> **11. dm B.** 110 cm<br> Baliogape a gaztelaniazm<br>(arazko probaren eta gaztelaniazm<br>artean desberdintasunak daude)

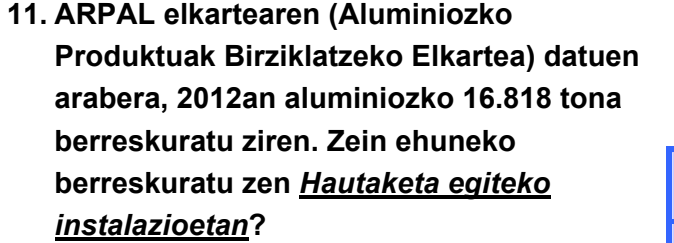

**Idatzi ematen dituzun urratsak eta soluzioa.** 

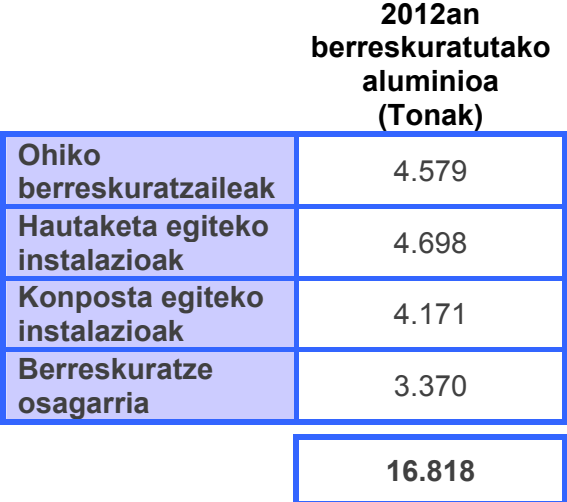

%27,93 16.818  $\frac{4.698 \times 100}{16,010} =$ 

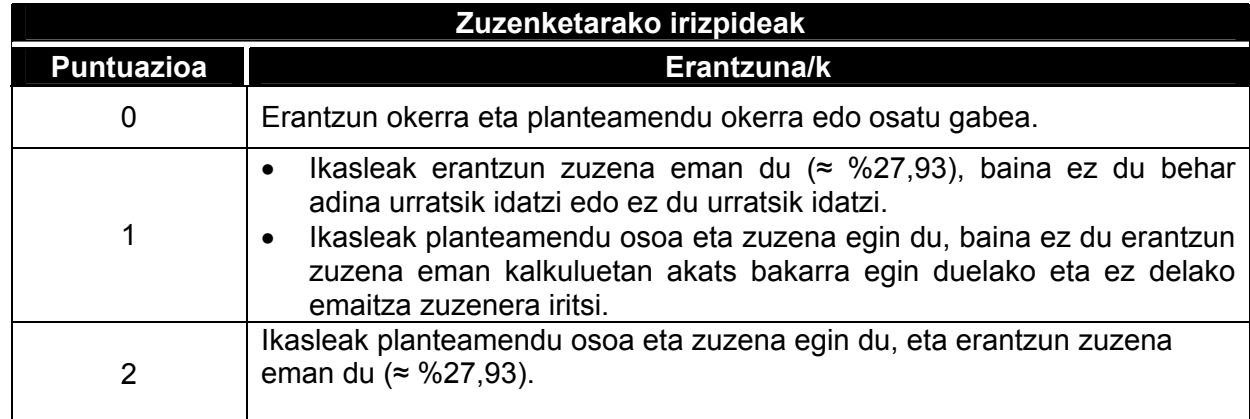

# **Ordenagailuko disko gogorra**

**Gure ordenagailuko disko gogorra ia beteta dagoenean, hainbat aukera ditugu biltegi-edukiera handiagoa izan nahi badugu: USB memoria (***pendrive* **edo** *giltza***) erostea, kanpoko disko gogor eramangarria konektatzea edo barneko beste disko gogor bat instalatzea.** 

**Deigarriak dira dituzten edukiera desberdinak eta izenak. Informatikan, ondokoak dira memoriari eta biltegiedukierari buruz ari garenean eskuarki erabiltzen diren unitateak:** 

**1 Kilobyte (KB) = 1024 byte 1 Megabyte (MB) = 1024 KB 1 Gigabyte (GB) = 1024 MB 1 Terabyte (TB) = 1024 GB** 

**12. Erosten badugu 2 terabyteko disko bat, ondokoa da haren edukiera megabytetan adierazita:** 

**Gogoratu:** 

$$
2^{10} = 1024
$$

- A.  $4^{10}$  megabyte
- B.  $4^{20}$  megabyte
- C.  $2 \times 2^{20}$  megabyte
- D.  $2^{100}$  megabyte

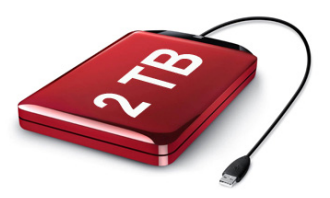

#### **13. 512 kilobyteko zenbat argazki sartzen dira gutxi gorabehera 2 terabyteko disko batean?**

- A. 100.000 argazki baino gutxiago.
- B. 100.000 eta 1.000.000 argazki bitartean.
- C. 1.000.000 eta 3.500.000 argazki bitartean.
- D. 3.500.000 argazki baino gehiago.

#### **14. Programa informatikoak erabil ditzakegu fitxategiak konprimatzeko. Programa batek, adibidez, fitxategi baten tamaina %20 txikitzen badu, fitxategi konprimatu baten tamaina kalkulatzeko ondokoa egin behar dut…**

- A. Jatorrizko fitxategiaren tamaina bider 0,2.
- B. Jatorrizko fitxategiaren tamaina bider 0,8.
- C. Jatorrizko fitxategiaren tamaina zati 1,2.
- D. Jatorrizko fitxategiaren tamaina zati 5.
- **15. USB memorien salneurria edukieraren araberakoa da. Taulako informazioarekin bat, salneurria edukierarekiko proportzionala bada, 16 GB-ko USB memoriak balio du…** 
	- A. 14,72
	- B. 15,70
	- C. 19,62
	- D. 23,55

**16. 4 GB-ko USB memoria batean 3 bideo gorde ditut, 750 MB, 1,25 GB eta 1,8 GBkoak, hurrenez hurren.** 

#### **Zein da 3 bideoek hartzen duten tokia, MB-tan?**

3 bideoen bolumena, MB-tan: 750 + 1,25 x 1.024 + 1,8 x 1.024 = 3.873 MB

#### **512 KB-ko zenbat argazki gorde ditzaket memorian geratzen zaidan espazioan?**

Geratu den espazioa: 4 x 1024 MB - 3.873 MB = 223 MB

Gorde ditzakedan argazkiak:  $\frac{223 \times 1024}{742}$  = 223 × 2 = 446 512  $\frac{223 \times 1024}{512} = 223 \times 2 =$ 

 $\sqrt{\frac{1}{2}}$  Name  $\rightarrow$ Size Type 512 KB JPEG  $F$  | P7060025 512 KB JPEG Fi P7060029 P7060030 512 KB JPEG Fi P7290091 512 KB JPEG <sup>1</sup>P8180195 512 KB 1PFG Fi P8190218 512 KB JPEG 512 KB JPEG **E** P8230281 **E** P8240295 512 KB JPEG

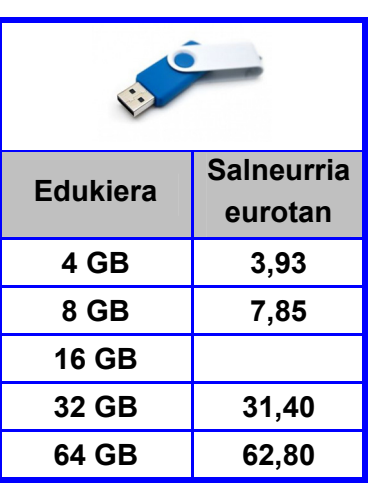

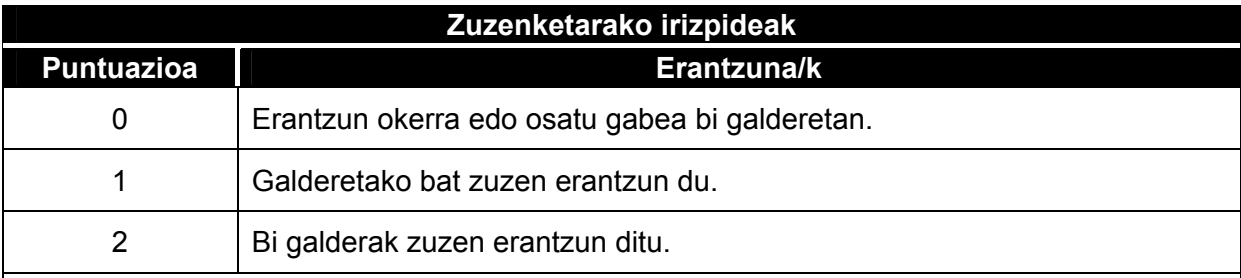

Puntu 1 emanen da zuzen erantzundako galdera bakoitzeko. Galdera bakoitza zuzentzeko irizpideak ondoko hauek dira:

- 1. **1. galdera.** Bolumena MB-tan kalkulatu du eta 3.873 MB-ko emaitza lortu du. Bestelako emaitzak ez dira ontzat emanen.
- 2. **2. galdera.** Kalkulatu du bete gabe gelditu den espazioa eta zenbat argazki gorde ditzakeen; 446 da emaitza. Era berean, zuzentzat emanen da amaierako emaitza desberdina denean, aurreko galderan egindako akats baten ondorioa izateagatik.

# **Eguraldiaren aurreikuspena**

**Iragarpen meteorologikoek aurreikusten dute eskualde edo herri jakin batean eta denbora tarte batean atmosferak izanen duen egoera. Hori oso erabilgarria da lan egiteko eguraldiaren menpe dauden pertsonentzat, eta baita aterkiarekin edo aterkirik gabe atera behar duten besterik jakin nahi ez duten pertsonentzat ere.** 

**Ondoko koadroan ikus daitezke Nafarroako herri baterako iragarritako datuak, otsailaren 11tik 17rako astean:** 

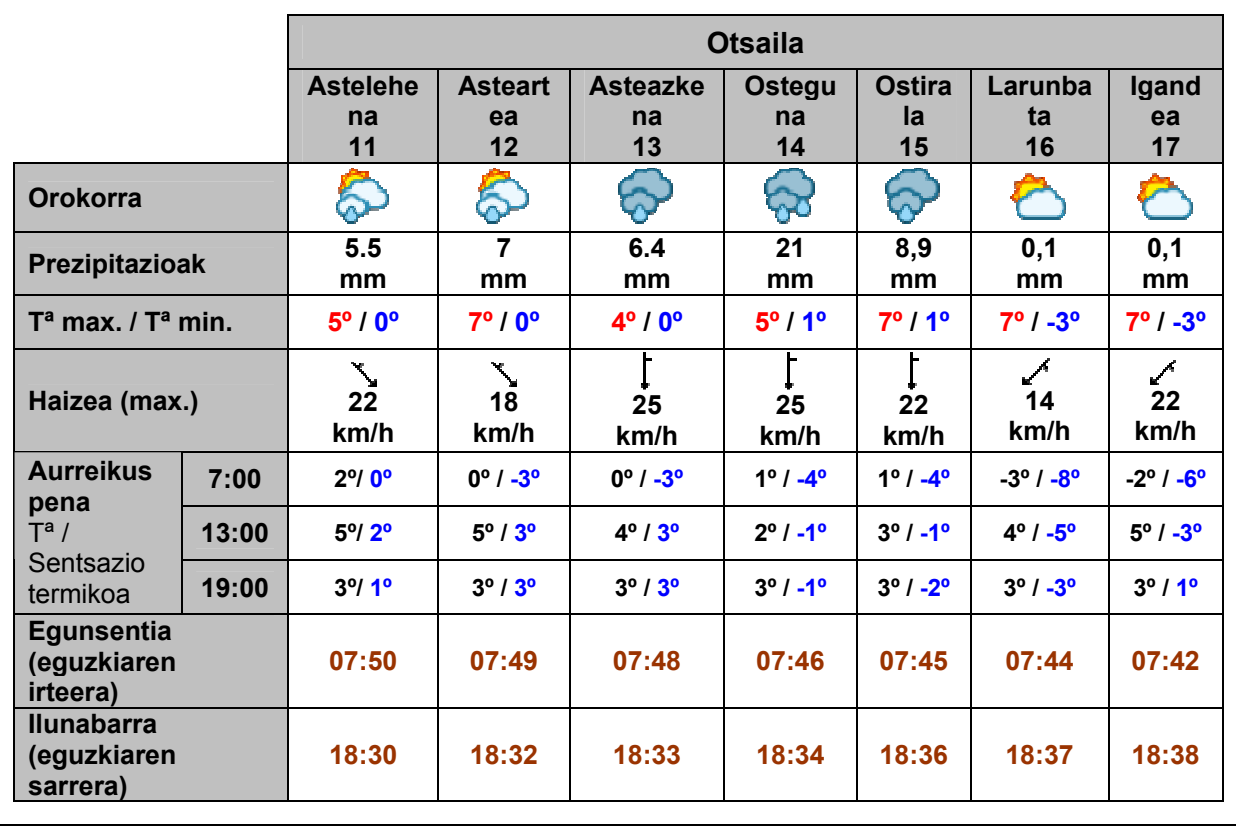

- **17. Ostegunerako iragarritako tenperatura maximoaren eta minimoaren arteko bariazioa da:** 
	- $A. -3^{\circ}$
	- B. 4º
	- C. 7º
	- D. 10º

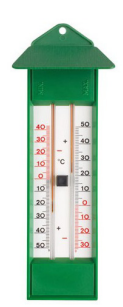

**18. Ostegunean, goizeko 7:00etarako aurreikusitako tenperaturaren eta sentsazio termikoaren arteko aldea da:** 

- A. 3º
- B. 5º
- C. 8º
- D. 11º

**19. Asterako aurreikusitako tenperatura maximoaren batez bestekoa da:** 

- $A. 4<sup>°</sup>$
- B. 5º
- C. 6º
- D. 7º
- **20. Iragarpenaren arabera, astean zehar prezipitazioen batez bestekoa izanen da:** 
	- A. 7 mm
	- B. 6,4 mm
	- C. 21 mm
	- D. 8,9 mm

#### **21. Egunsentiaren eta ilunabarraren datuak kontuan hartuta, zenbat luzatuko da eguna astean zehar?**

#### **1. planteamendua:**

11ren iraupena (astelehena) (eguzkiaren irteera-eguzkiaren sarrera): 18:30 - 07:50 = 10 h eta 40 min

17aren iraupena (igandea) (eguzkiaren irteera-eguzkiaren sarrera): 18:38 - 07:42 = 10 h eta 56 min

Astelehenetik igandera, eguna **16 minutuz** (10:56) - (10:40) luzatu da.

#### **2. planteamendua:**

Astelehenetik igandera, egunsentia 8 minutu lehenago da eta ilunabarra 8 minutu beranduago. Beraz, eguna **16 minutuz** luzatu da.

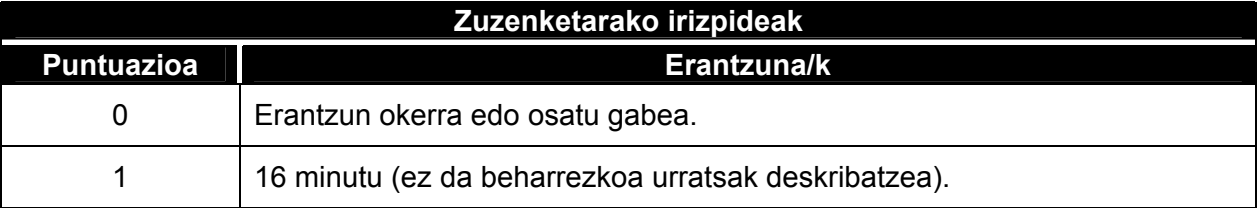

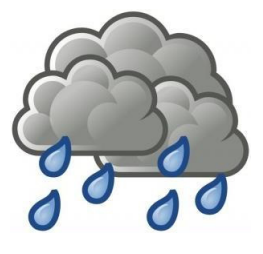

### **Bidaia autobusez**

**Nire autobusak 14,5 km-ko ibilbidea egiten du. Abian jarri eta minutu batean orduko 60 km-ko abiadura hartzen du, eta abiadura hori 4 minutuz mantentzen du. Beheranzko aldapa batera iritsi eta 80 km/h-ko abiadurara iristen da, eta abiadura hori 3 minutuz mantentzen du. Jaitsiera bukatzean pixka bat balaztatzen du, 50 km/h-ko abiaduran jartzen da eta abiadura hori 6 minutuz mantentzen du. Ondoren, goranzko aldapa gogorra hasten da, 2 minutuz** 

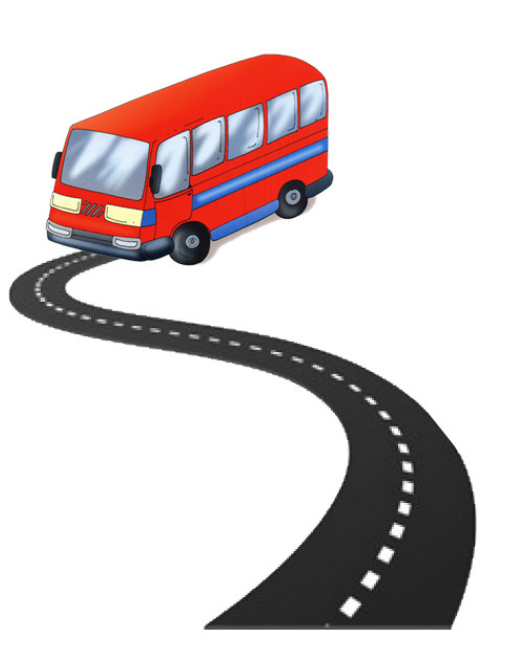

**30 km/h-ko abiaduran joatera behartzen duena. Igoeraren bukaeran geltokia dago.** 

 **Aukera daukadanean gidariaren ondoan esertzen naiz eta kilometro-kontagailua begiratzen dut -horregatik naiz hainbeste xehetasunen jakitun-, eta konturatu naiz, autobusa abiaraztean izan ezik, abiadura aldaketak oso denbora gutxian egiten dituela.** 

**22. Ondoko datu taula bete ezazu, emandako informazioaren arabera eta kontuan izanda espazioaren, abiaduraren eta denboraren arteko erlazioa:** 

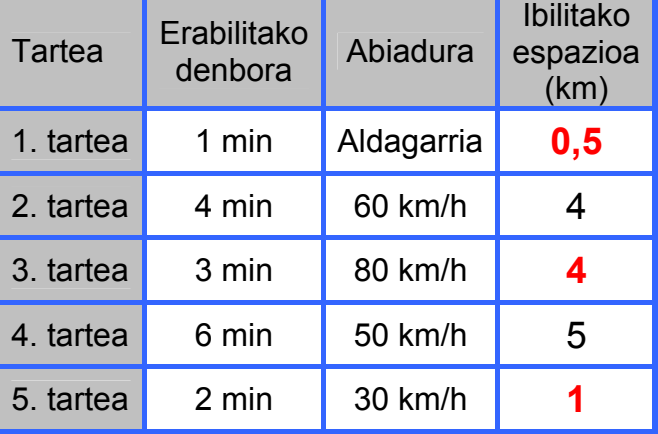

*Espazioa* = *Abiadura*× *Denbora*

- 3. tartean ibilitakoa espazioa =  $80\frac{Km}{h} \times 3$  min = 60min  $80 \frac{Km}{\sqrt{80 - K}}$  x 3 min = 4 km
- 5. tartean ibilitakoa espazioa =  $30\frac{Km}{h}$  x 2 min = 60min  $30 \frac{Km}{\sqrt{2}}$  x 2 min = 1 km
- 1. tartean ibilitako espazioa =  $14,5 (2. \text{ tartea} + 3. \text{ tartea} + 4. \text{ tartea} + 5. \text{ tartea}) = 0.5$

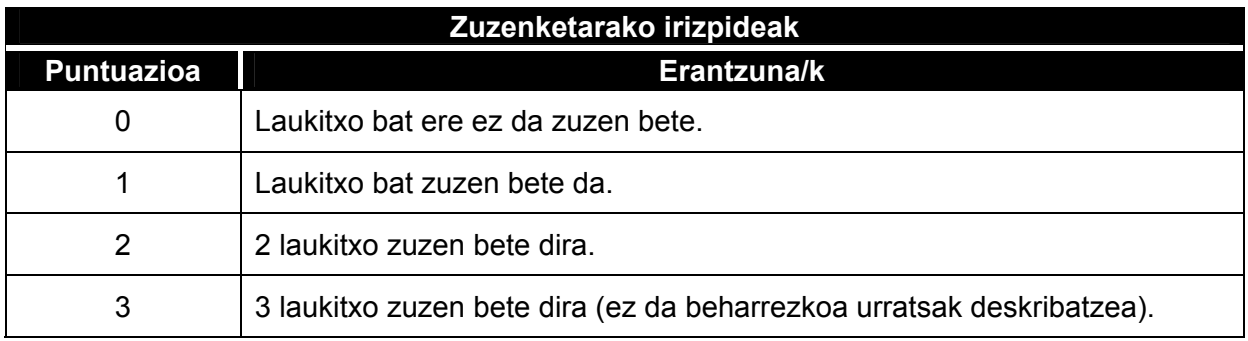

- **23. Tarte jakin batean autobusa 50 km/h-ko abiaduran joaten da, 6 minutuz. Zenbat denbora beharko luke tarte bera 25 km/h-ko abiaduran eginen balu?** 
	- A. 2,5 minutu
	- B. 3 minutu
	- C. 7,5 minutu
	- D. 12 minutu
- **24. Ibilgailu bat 60 km/h-ko abiaduran ibiltzen bada, ordu 1ean 60 km eginen ditu, eta segundo 1ean gutxi gorabehera...** 
	- A. 17 zentimetro
	- B. Metro 1
	- C. 17 metro
	- D. 100 metro

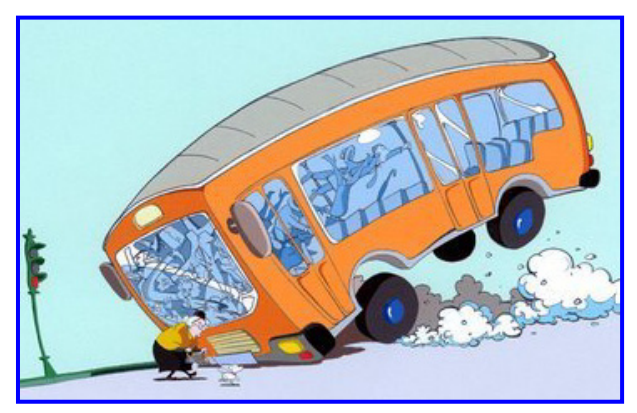

**25.** *Balaztatzeko distantzia* **desberdina da hainbat faktoreren arabera: galtzadaren egoera, ibilgailuaren zama, pneumatikoak, balaztak, gidariaren trebetasuna eta abar. Dena den, faktorerik garrantzitsuena**  *abiadura* **da eta, horregatik, jeneralean, ondoko formula erabiltzen da balaztatzeko distantzia kalkulatzeko.** 

**Zein izango zen ibilgailu baten abiadura, gelditzeko 100 metro eman bazituen balaztatzen?** 

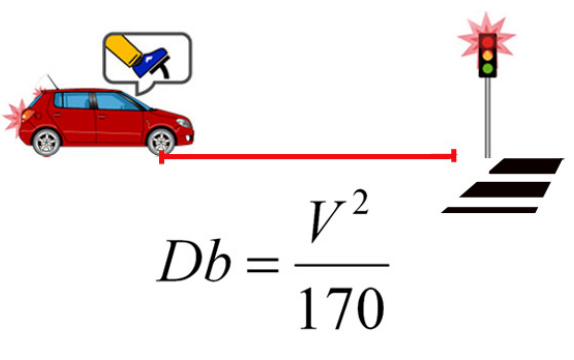

Db = Balaztatzeko distantzia

V = Abiadura, km/h-tan

- A. 100 km/h
- B. 170 km/h
- C.  $100 \times \sqrt{17}$  km/h
- D.  $\sqrt{100\times170}$  km/h

### **26. Zein grafikotan irudikatzen dira hobeto autobusaren abiadura eta ibilbidea egiteko erabilitako denbora?**

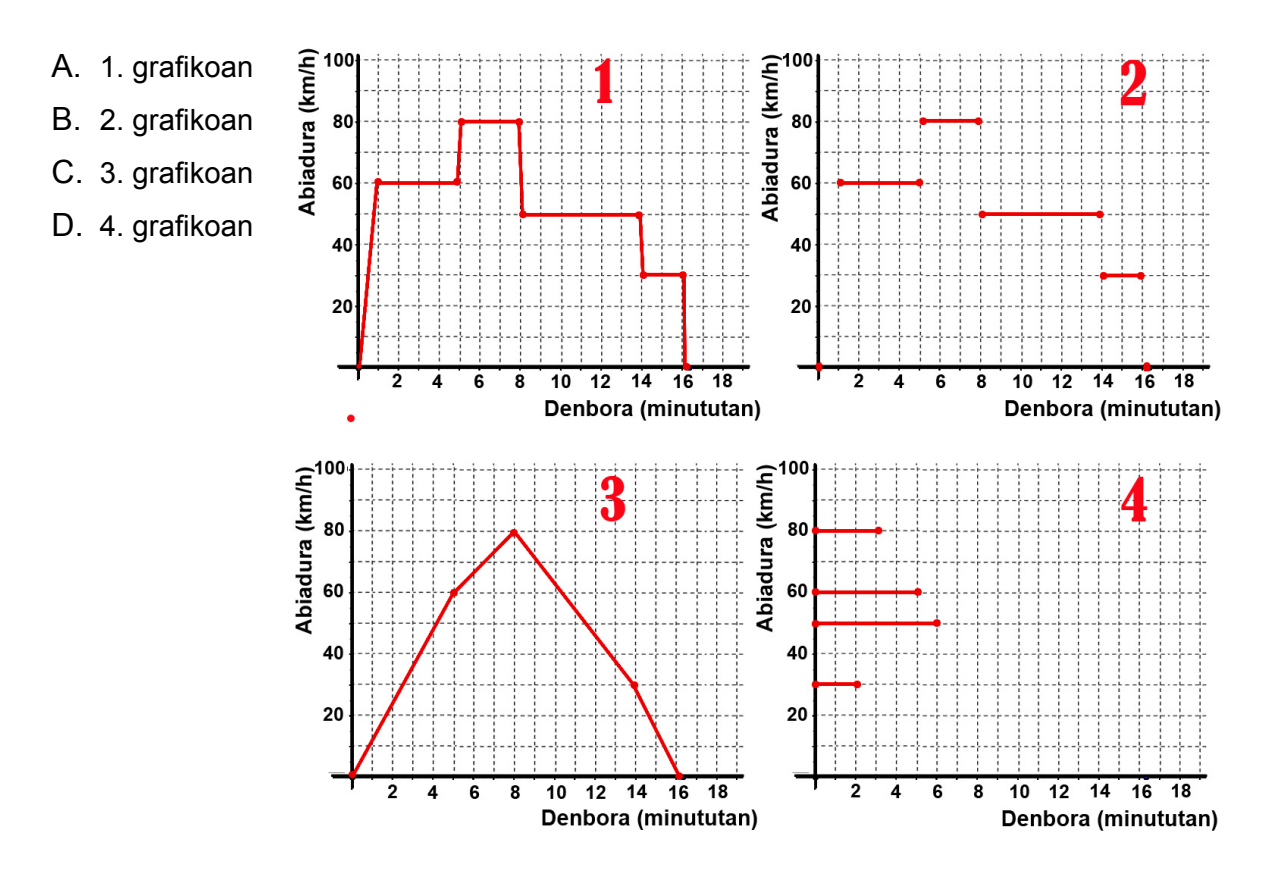

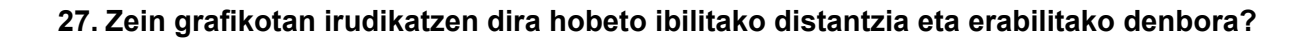

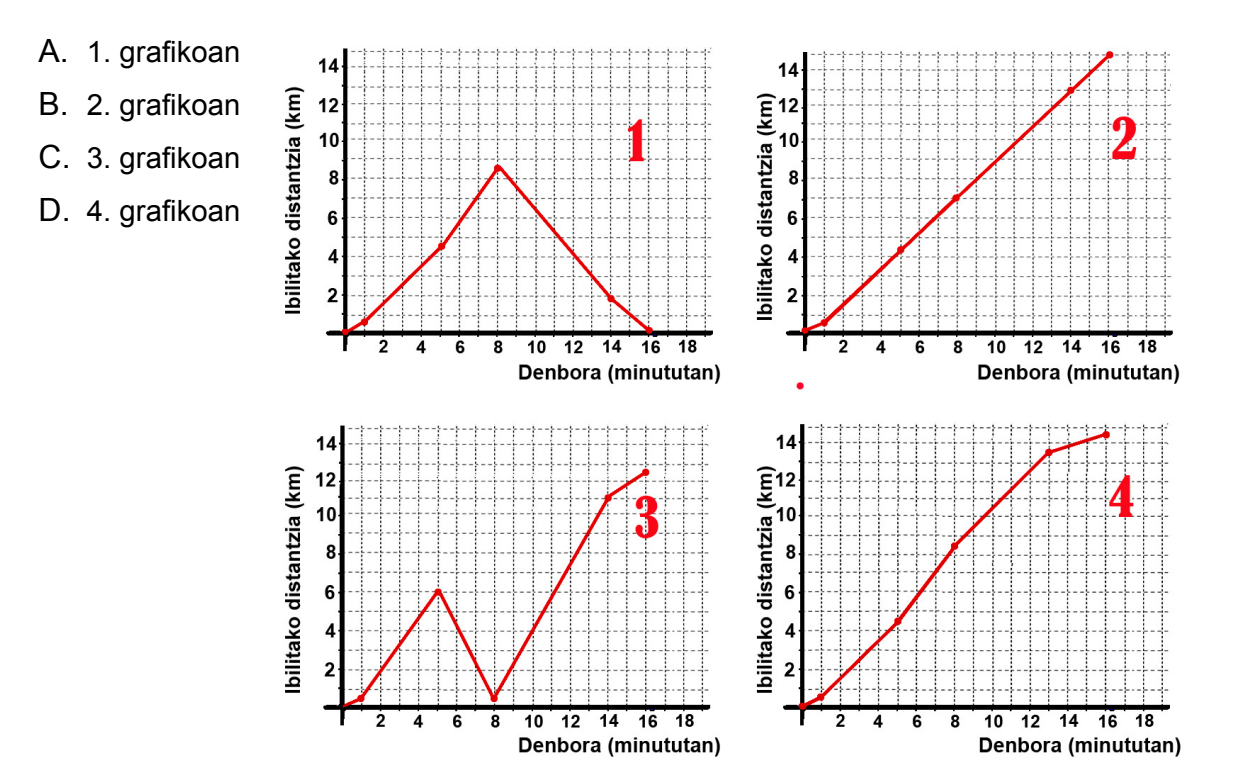